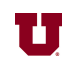

## **EX:**

Write a Matlab® function called fiddle that accepts as an argument a vertical, onecolumn array called vwave and does the following:

- i) Replaces each value greater than 3 with the value 4.
- ii) Replaces values that round off to 0 with 1.
- iii) Replaces values that round off to  $1$  with  $-1$ .
- iv) Replaces every second value that rounds off to 2 with 0.
- v) Otherwise sets the value to  $-3$ .
- vi) Returns the resulting array in a horizontal, one-row variable called yfid.

For example, fiddle([2.1; 0.1; 2.4; 3.1; 1.4; 0.5; 2.1; 3.2; 1.9]) produces the following returned array:

ans  $=$ 

-3 1 0 4 -1 -1 -3 4 0

```
SOL'N:
          -4-3-2-1\bf{0}\mathbf{1}\overline{2}3
                                                               \overline{4}vwave
yfid
       function yfid = fiddle(vwave)
      % fiddle.m Modifies a waveform
      % Replaces value > 3 with 4
      % Replaces value that rounds to 0 with 1
      % Replaces value that rounds to 1 with -1
           Replaces every second value that rounds to 2 with 0
      % Otherwise, sets the value to -3
      %
      % yfid = fiddle(vwave)
      % The compact approach (but hard to decipher):
       yfid = vwave;
       yfid(yfid > 3) = 4;
      yfid = round(yfid);yfid(yfid \le -1) = -3; % Other things get set to -1 so do this now.
       yfid(yfid == 3) = -3; % Finish all things mapped to -3.
       yfid(yfid == 1) = -1; % Do this before step that sets entries to 1.
       yfid(yfid == 0) = 1;
       twos = find(yfid == 2);
      yfid(twos(2:2:end)) = 0; % Set every other 2 to 0
      yfid(twos(1:2:end)) = -3; % Set other every other 2 to -3
      yfid = yfid';
      % The more conventional approach:
      yfid = vwave;<br>second_2 = 0;% Flag that toggles for every other 2 found.
       for index = 1:length(vwave)if vwave(index) > 3
            yfid(index) = 4;
          else
            switch round(yfid(index))
              case 0
               yfid(index) = 1; case 1
               yfid(index) = -1;case 2<br>if second_2 == 1% Check flag that changes every other 2.
                 yfid(index) = 0;second_2 = 0; else
                 yfid(index) = -3;second_2 = 1; end
              otherwise
               yfid(index) = -3; end
          end
       end
      yfid = yfid';
       end
```